# La reforma del Estado y el fortalecimiento de la autonomía municipal en Honduras\* Delegación de Honduras\*\*

EN 1994, A RAIZ DE LA APROBACION DEL PROGRAMA NACIONAL DE DESCENTRALIZACION Y DESARROLLO MUNICIPAL, SE REDEFINE EL CAMPO DE ACCION DEL ESTADO, A CUYO AMPARO SE HAN APROBADO UNA SERIE DE LEYES PARA FORTALECER AL REGIMEN MUNICIPAL. DESTACA LAS DIFICULTADES DE LA REFORMA Y COMO ESTAS SE HAN ENFRENTADO: ANALIZA GLOBALMENTE EL QUEHACER DE LOS GOBIERNOS LOCALES. SEÑALANDO ALGUNOS CASOS INNOVADORES.

#### Estado actual y perspectiva de la política de descentralización

En junio de 1994 fue aprobado en Honduras el Programa Nacional de Descentralización y Desarrollo Municipal por todos los alcaldes y gobernadores del país, acto que constituyó un

Documento presentado en el Seminario "El Municipio como Empresa de Servicios", realizado por la Fundación Alemana para el Desarrollo Internacional, DSE, en Berlín, Alemania, del 13 al 27 de setiembre de 1997.

Laura Oseguera, Secretaria Adjunta Asociación de Municipios de Honduras, AMHON: Arturo Cruz, Fiscal AMHON; Ingrid Díaz, Asesora Jurídica de la Comisión Presidencial de Modernización del Estado, CPME; Marco Hernández, Diputado de la Asamblea Legislativa.

acuerdo básico sobre las líneas y contenidos que orientan los esfuerzos, que desde el nivel central, las gobernaciones departamentales y los gobiernos municipales, así como los cooperantes, el sector académico y privado y las propias comunidades ejecutan o ejecutarán en el período comprendido entre 1995 y 1998; su objeto es redefinir el campo de acción del Estado y especializar las competencias de los tres niveles de gestión: centro, departamental y municipal, generando condiciones para el ejercicio de la autonomía municipal, estableciendo sistemas adecuados de coordinación sectorial y territorial y profundizando en el ejercicio de la democracia participativa local.

Como resultado de dicho acuerdo. se constituyó el 13 de setiembre de 1994, la Comisión Ejecutiva para la Descentralización del Estado, CEDE, compuesta por los señores Secretarios de Estado en los Despachos de Gobernación y Justicia; Presidencia de la República; Planificación, Coordinación y Presupuesto y la Asociación de Municipios de Honduras, AMHON, La responsabilidad primordial de la Comisión Ejecutiva para la Descentralización del Estado, CEDE, es coordinar la ejecución del Programa Nacional, convirtiéndose en la instancia clave para el maneio de los asuntos básicos en el campo de la descentralización, y de los avances que se registran hoy en día en esta materia.

El programa original contiene cinco subprogramas, cada uno de ellos acompañado de una serie de estrategias y medidas que permitirán materializar avances sustantivos en el campo de la descentralización.

Para avanzar en la operacionalización del Programa Nacional, se consideró conveniente elaborar un Plan de Acción contentivo de objetivos específicos, actividades, resultados esperados y los responsables por períodos de ejecución. El Plan de Acción original ha sido revisado para ajustarlo a las nuevas necesidades emergentes, atendiendo, en primer término, las demandas de descentralización y fortalecimiento institucional provenientes de las propias municipalidades.

En la ejecución, tanto del Programa, como del Plan de Acción, se han

presentado en los dos últimos años grandes obstáculos a los que se hace referencia más adelante, además de una serie de situaciones que han incidido en el avance del mismo, y que en algún momento se determinó podían la autonomía municipal, lesionar como son, entre otras, las siguientes: el establecimiento de las Comisiones de Desarrollo Departamental; la organización y conformación de Conceios de Desarrollo Municipal asequrándole atribuciones fuera del marco que establece la Ley de Municipalidades; y los problemas en los esquemas de ejecución del programa de capacitación municipal, los cuales han venido siendo superados, con algunos cambios. en la estructura de relación y en los planes de acción de descentralización con las siguientes resoluciones:

- Aprobación del Decreto Ejecutivo  $\bullet$ Nº 16-96 que establece la composición de los Concejos de Desarrollo Departamentales guardando una forma más democrática y respetando el marco de decisiones autónomas de los municipios; se establecen sus atribuciones y se reconoce la existencia de los congresos municipales departamentales.
- Decreto Ejecutivo Nº 36-96 meo diante el cual se modificó la integración de la Comisión Ejecutiva de Descentralización, quedando constituida por tres miembros del Poder Ejecutivo e igual número de

la Asociación de Municipios de Honduras, AMHON.

- La integración de equipos para  $\bullet$ concertar reformas y la aprobación de provectos legislativos.
- Se prevé, por parte de la Comisión  $\bullet$ Presidencial de Modernización del Estado, CPME, la necesidad de impulsar otras acciones tendentes a reforzar el proceso de descentralización, potenciando a la Comisión Ejecutiva de Descentralización como punto político con la contrapartida de todos los mecanismos técnicos que esto implica. Asimismo, con la elaboración y posterior aprobación de instrumentos legales complementarios que requien la obligatoriedad de las transferencias, para lo cual se revisa una propuesta de la Ley de Descentralización y la Reforma a la Ley de Municipalidades, impulsada por la Asociación de Municipios de Honduras, AMHON, y por la Secretaría de Gobernación y Justicia, así como también por un provecto de Lev del Sector Aqua Potable, Alcantarillado Sanitario y Saneamiento Básico.

# Aspectos más importantes del proceso

En el campo de la capacitación, tanto el Gobierno de la República como las instituciones y organizaciones no qubernamentales, han venido desarrollando diversas acciones orientadas a elevar la capacidad técnica operativa de los actuales funcionarios. V. empleados públicos municipales, así como para formar los nuevos cuadros que el proceso de Descentralización y Desarrollo Municipal va demandando. El Gobierno de la República, en colaboración con la Asociación de Municipios de Honduras, AMHON, está ejecutando desde 1995 el Programa de Capacitación para Técnicos en Servicios Municipales, cuyo propósito es preparar al recurso humano en las áreas de administración gerencial y planificación de servicios públicos municipales.

Las universidades hondureñas han desarrollado y continúan realizando cursos de capacitación y diplomados en administración municipal. Se ha preparado una propuesta de plan de estudios para formar Técnicos en Desarrollo Municipal a nivel universitario. Asimismo, varias ONG's realizan esfuerzos para fortalecer la capacidad organizativa y administrativa de los municipios, tales como la Fundación para el Desarrollo Municipal, FUNDEMUN, y el Centro de Investigación y Promoción para el Desarrollo Humano, CIPRODEH.

La Unidad Técnica para la Descentralización del Estado, tiene preparada una propuesta de Programa Nacional de Capacitación y Asistencia Técnica Municipal, que está analizando, readecuando y concertando, a fin de identificar, seleccionar, jerarquizar y coordinar las acciones principales que en esta materia requieren atención en el corto y mediano plazo. Esta misma unidad en el transcurso del presente año, ha asesorado y asistido a 48 Conceios de Desarrollo Municipal, CODEMs, para elaborar los planes de desarrollo respectivos.

Asimismo, se ha brindado asesoría v asistencia técnica a 176 municipios para elaborar sus planes de arbitrio, y a 265 para confeccionar sus respectivos presupuestos. Hasta la fecha Honduras tiene 297 municipios.

A fin de contar con un sistema de información sectorial y territorial debidamente caracterizado para fundamentar los planes y programas de desarrollo municipal, se diseñó un Sistema Nacional de Información Municipal, SIM, cuya primera fase ha consistido en preparar y montar el sistema a nivel central, tanto como capacitar a las municipalidades y gobernaciones departamentales para su incorporación al mismo. El centro de esta red se encuentra instalado en la Secretaría de Gobernación y Justicia.

En el subprograma de Delimitación de Competencias y Especialización de los Niveles de Gestión del Estado, se ha avanzado en la ejecución de un Programa de Desconcentración y Transferencias de Competencias y de Cooperación en los sectores de educación, agua, saneamiento básico, salud, recursos naturales y ambiente. A este respecto, la Secretaría de Educación ha iniciado un proceso de desconcentración administrativa-funcional, creando en cada uno de los 18 departamentos en que está dividido el país, una Dirección Departamental de Educación para atender en su ámbito territorial, los niveles de educación preescolar, primaria, media v de educación de adultos.

También vale la pena mencionar los avances que en materia de descentralización está impulsando la Secretaría de Salud, cuyas estrategias principales son: organizar el sistema asegurando la integridad de la red de servicios: democratizar la administración de la red de servicios y sus unidades productoras, y establecer procesos permanentes de desarrollo de recursos humanos para atender las demandas de salud. Con estos propósitos la Secretaría de Salud ha procedido a transferir la ejecución de sus propios presupuestos a dos regiones de salud durante 1996, y, recientemente, el ministro del ramo ha anunciado la descentralización de la supervisión v control de los servicios de Salud Pública hacia las municipalidades; todo ello, dentro del programa respectivo.

Cabe destacar también el trabajo de desconcentración regional y de descentralización que realiza la Secretaría de Cultura, las Artes y Deportes, con el establecimiento de oficinas regionales, casas de cultura y bibliotecas públicas.

Se analizó y concertó interinstitucionalmente un proyecto de Ley sobre Ordenamiento Territorial y Asentamientos Humanos para el Desarrollo Sostenible de Honduras, el cual se encuentra en estos momentos en su fase de discusión en la instancia legislativa.

La Asociación de Municipios de Honduras, AMHON, y el Gobierno Central, promueven la constitución de las Intermunicipales para Asociaciones facilitar la solución de los problemas que atañen a más de un municipio, o por la importancia estratégica de los mismos, tal es el caso de la Asociación de Municipios Pro Lago de Yojoa, AMUPROLAGO, cuyo propósito esencial es proteger el ecosistema del depósito de aqua dulce más importante del país: así como la Asociación Intermunicipal de la Cuenca del Río Sulaco, AIDECUS, cuyos municipios conforman la cuenca hidrográfica que alimenta la represa hidroeléctrica "Francisco Morazán" (El Cajón), la más importante de **Honduras** 

En materia de financiamiento del desarrollo local, el Gobierno de la República ha elaborado una iniciativa de Ley que ha sido enviada al Congreso Nacional, tendente a que el Banco Municipal Autónomo, BANMA, se convierta en una financiera de desarrollo local.

Además, se han simplificado los trámites burocráticos a través de los cuales se entregan las transferencias fiscales a los municipios, así como los criterios para su utilización y seguimiento. El Estado, que ha venido en mora con los municipios desde los gobiernos anteriores, realiza esfuerzos sustanciales por honrar esta deuda desarrollando proyectos de infraestructura, principalmente en las áreas de salud y educación, a través del Fondo Hondureño de Inversión Social, FHIS, y de capacitación y apoyo a la familia

a través del Programa de Asignación Familiar, PRAF.

En el campo de la participación ciudadana v gobernabilidad se perfecciona el sistema de elección de autoridades municipales a través de la papeleta separada, la que junto con la implementación del voto domiciliario. se ejecutarán en forma plena, en las elecciones generales del 30 de noviembre de 1997.

Se han realizado varios eventos sobre participación ciudadana, con la asistencia de la gran mayoría de las instituciones qubernamentales y no qubernamentales interesadas en estas acciones.

El Provecto de Desarrollo Municipal y la Dirección de Asesoría y Asistencia Técnica Municipal de la Secretaría de Gobernación y Justicia, con el apoyo de UNICEF y CARE, promueven conjuntamente la creación de los Concejos de Desarrollo Municipal, CODEMs que contempla la Lev, como órganos técnicos de carácter consultivo; se han constituido 11 Comisiones de Desarrollo Departamental y se trabaia en la actualidad en la consolidación y fortalecimiento de 118 Conceios de Desarrollo Municipal, CODEMs en igual número de municipios de un total de 297.

Cabe destacar que, la Dirección General de Asesoría y Asistencia Técnica Municipal y el Proyecto de Desarrollo Municipal de la Secretaría de Gobernación y Justicia, en cumplimiento del Pacto por la Infancia suscrito por el Presidente de la República

con todos los alcaldes del país en junio de 1994, y contando con el apoyo decidido de UNICEF, ha logrado la selección y nombramiento de 293 Defensores Municipales de la Infancia, cuvos objetivos, propósitos y metas están consignados en el documento de trabaio respectivo.

# Agentes de cambio

Desde el hecho de quien realiza las funciones en el municipio para llevar a cabo las estrategias, y conducir los procesos de transformación que la economía y sociedad local requieren, se pueden considerar como actores locales los siguientes:

En el nivel organizado o interinstitucionalizado.

- La Corporación Municipal.
- Los Concejos de Desarrollo Muni- $\bullet$ cipal - Las Comisiones de Desarrollo Local.
- Los Patronatos.
- Las Juntas de Agua.
- Los Comités Productivos.
- Los Comités Sociales.

# **Dificultades principales** en el proceso de reforma

# De orden jurídico

La Ley de Municipalidades establece que los actos de la administración municipal deben ajustarse jerárquicamente a ciertas normas, por lo cual, en la práctica, tiene consecuencias positivas y negativas, manifestándose estas últimas en forma de traslapes, oposiciones y hasta contradicciones con las otras leyes que requlan los demás campos del quehacer específico de la nación, Ley Agraria, Lev Forestal, Lev del Ambiente, Lev de Minas e Hidrocarburos, etc.

Para superar y armonizar esta situación que puede limitar y hasta dificultar el proceso de descentralización, la Secretaría de Gobernación y Justicia, en forma concertada con la Asociación de Municipios de Honduras. AMHON, como se indicó anteriormente, ha procedido a revisar y readecuar la Ley de Municipalidades, cuva propuesta está pronta a ser elevada al Congreso Nacional para su conocimiento y posterior discusión y aprobación.

De orden político e institucional

Falta de voluntad política. Si bien el Presidente de la República y algunos de sus más cercanos colaboradores manifiestan actitudes y prácticas favorables a la descentralización, es notoria la existencia de funcionarios. tanto del nivel central como municipal, que no sólo muestran desinterés porque el proceso avance, sino que incluso se oponen a ello, lo obstaculizan, o simplemente no hacen nada por el mis-

enero-diciembre/1998

mo, convencidos de que el Estado leios de fortalecerse descentralizándose, se debilita, lo que los haría perder poder como funcionarios.

### Mayor confianza en el Gobierno Central que en el Gobierno Local

El comportamiento de nuestros compatriotas respecto al Estado se manifiesta de tres maneras:

- Los que se resisten a renunciar a la concepción paternalista del Estado, el que todo lo puede y todo lo hace, por tanto, consideran que es quien debe planificar, ejecutar y controlar toda acción favorable al municipio o al ciudadano y por consiquiente, desconfían de la capacidad del Gobierno Local.
- Los que asumen la posición contraria, es decir, rechazan todo lo que provenga del Estado; y por lo
- tanto se oponen al proceso de descentralización.
- Los indiferentes.

Así las cosas, el centralismo, el paternalismo, el sectarismo, el clientelismo, el cacicazgo y la indiferencia, conspiran diariamente contra los procesos de transformación del Estado.

#### De orden financiero

Si bien el Gobierno de la República ha venido haciendo esfuerzos consienero-diciembre/1998

derables por fortalecer la hacienda municipal, agilizando el pago de las transferencias que por mandato de la Ley de Municipalidades debe cumplir con los municipios, es notoria la limitada capacidad de los municipios para gestionar, de acuerdo con los requerimientos técnicos y de manera adecuada el financiamiento de programas y proyectos de desarrollo local.

Por una parte, se hace necesario crear y fortalecer las instancias de coordinación para que el financiamiento e intervención de las ONG's, en el desarrollo local, esté dirigido a focalizar las áreas prioritarias contenidas en las políticas y estrategias definidas por el Gobierno Central, y por otro, atender las necesidades identificadas por las propias comunidades a través de los diagnósticos participativos.

### Situación financiera de los municipios

# Fuente y distribución de los ingresos. Importancia de las asignaciones estatales. Estructura de presupuesto

La Ley de Municipalidades establece que los ingresos se dividen en Tributarios y No Tributarios, entendiéndose por los primeros, los que provienen de los impuestos, tasas por servicios y contribuciones; y No Tributarios, los que ingresan a la municipa-

lidad en concepto de ventas, transferencias, subsidios, herencias, legados o donaciones, multas, recargos, intereses y créditos.

Se dividen en dos categorías reglamentarias: Ingresos Ordinarios v Extraordinarios. Los primeros son los que la municipalidad percibe en cada eiercicio fiscal; los segundos, son los que se perciben eventualmente, existiendo también para estos mismos ingresos, la clasificación en Ingresos Corrientes e Ingresos de Capital. Los primeros son los que provienen de la actividad normal de la municipalidad y que no representan endeudamiento ni disminución del patrimonio, y los sequndos son los que alteran los bienes del municipio, como son los provenientes de contratación de empréstitos y de venta de activos.

Las municipalidades están sujetas a una serie de disposiciones para distribuir los ingresos que percibe, tales como:

- Los ingresos extraordinarios úni- $\bullet$ camente podrán destinarse a inversiones de capital.
- Los gastos de funcionamiento no podrán exceder del 50% de los ingresos corrientes del período.
- Los bienes y fondos provenientes de donaciones y transferencias para fines específicos, no podrán ser utilizados para finalidades diferentes.
- Los gastos fijos, ordinarios, sólo podrán financiarse con los ingresos ordinarios de la municipalidad.
- El presupuesto de egresos tendrá como base el presupuesto de ingresos y entre ambos debe mantenerse el más estricto equilibrio.
- No podrá contraerse ningún compromiso ni efectuarse pago fuera de las asignaciones contenidas en el presupuesto, o en contravención a las disposiciones presupuestarias del mismo.

En la Ley de Municipalidades se establece también la obligatoriedad de que cada año y en forma trimestral, se transfiera a los municipios el 5% de los Ingresos Tributarios del Presupuesto General de Ingresos y Egresos de la República.

Es necesario apuntar que no se ha dado cumplimiento a este mandato. La Secretaría de Finanzas, institución rectora de la parte fiscal del Estado al momento de elaborar el presupuesto de ingresos y egresos, no contempla en la asignación presupuestaria correspondiente el monto total que debe ser de aproximadamente 450.0 millones de lempiras; de este monto que ha de ser transferido a las municipalidades, el gobierno únicamente ha presupuestado en este último año la cantidad de 125.0 millones de lempiras, es decir, apenas el 28% del total.

El Fondo Hondureño de Inversión Social, FHIS, a través de sus programas, se ha convertido en fuente muy importante de recursos para la construcción de obras del nivel municipal; sus asignaciones exceden a la suma de las transferencias del Gobierno Central.

El presupuesto es el plan financiero por programas, de obligatorio cumplimiento del Gobierno Municipal, que responde a las necesidades de su desarrollo y que estipula las normas para la recaudación de los ingresos y la ejecución del gasto y la inversión.

La Ley establece los parámetros en que deben ser elaborados tanto el presupuesto de Egresos, como el de Ingresos, indicando por lo tanto que para el Presupuesto de Egresos deben consignarse las asignaciones siquientes:

# Plan financiero para el año

- Un resumen general de los gastos por concepto de sueldos, salarios, jornales, materiales y equipo; y obligaciones por servicios.
- Pago a instituciones públicas.
- Los gastos a que estuviere legalmente obligado el municipio por contratos celebrados.
- Inversiones y proyectos.
- Transferencias.
- Otros gastos por obligaciones contraídas; y.
- Otros gastos de funcionamiento.

EL. presupuesto de Ingresos debe contener una estimación de enero-diciembre/1998

las entradas que se esperan en el período provenientes de las siguientes fuentes:

#### $\bullet$ Producto de los impuestos establecidos en la Lev

- Producto de las tasas y contribuciones contenidas en el Plan de Arbitrios.
- Ingresos de capital.
- Producto de la venta de bienes.
- Valor de los préstamos y convenios con bancos nacionales y extranjeros.
- Transferencias de capital que el Poder Ejecutivo otorque en aplicación a la presente Ley, y del sector privado.
- Recursos obtenidos por impuestos y recuperación de obras públicas; y,
- Otros ingresos extraordinarios.

# <sup>o</sup> Acceso a créditos y fondos especiales

Con relación al endeudamiento, las municipalidades no pueden contraer ningún compromiso ni efectuar pagos fuera del presupuesto. La Ley Orgánica de Presupuesto y la Ley de Crédito Público establecen la prohibición de contraer deudas sin el respectivo dictamen o visto bueno de las Direcciones Generales de Presupuesto y Crédito Público, siendo estas normas supervisadas por la Contraloría General de la República.

La cooperación internacional, a nivel de inversión pública en Honduras, representa la mitad del financiamiento, para los sectores sociales, con un 10-20% de la inversión total.

A nivel municipal se proyecta la inversión con fondos de la cooperación internacional no reembolsable, en base a una negociación entre una entidad local y la fuente cooperante; ésta se establece a nivel de proyecto, sin tener un marco de inversiones a mediano y largo plazo y sin corresponderse necesariamente con las políticas de inversión pública a nivel global y sectorial. Esto es consecuencia de que en los niveles global, sectorial, regional y municipal existen grandes debilidades de planificación y administración de programas y proyectos, por lo cual cada fuente cooperante es la que decide, a nivel de sus proyectos, cómo planificar, administrar y priorizar actividades, sectores y grupos meta.

Lo anterior produce en varios casos situaciones delicadas por el alto grado de descoordinación, originando obstáculos para alcanzar metas de desarrollo a nivel municipal y perdiéndose gran parte del esfuerzo y recursos de cooperación.

Ante lo incipiente de la estructuración de la demanda de cooperación técnica y financiera, se tiene un rol todavía muy pasivo para esta oferta.

# El papel de la Contraloría

La Contraloría General de la República, como consecuencia de los resultados del diagnóstico a las intervenciones fiscalizadoras de las municipalidades, y dentro del Programa General de Fortalecimiento Institucional, creó la Dirección General de Auditoría Municipal a partir de julio de 1996, con el propósito de dar atención exclusiva a las municipalidades, y es ligado a dicho programa que empezó a ejecutar el Provecto de Fortalecimiento a la Auditoría Municipal. Los objetivos básicos del proyecto van dirigidos a tres aspectos importantes:

### Auditorías directas

Las municipalidades identificadas por su importancia y nivel de organización serán objeto de auditorías directas. Para el año de 1997 se tienen plenamente identificadas 70 y se piensa Ilegar a 100.

# Asesoría técnica y capacitación

Se procederá a dar asistencia técnica y capacitación a las municipalidades que no sean objeto de auditorías

enero-diciembre/1998

directas, identificadas éstas cuando el correspondiente diagnóstico no determine su procedencia con respecto a lo siquiente: que el grado de organización sea deficiente y los criterios de selección de los tesoreros hayan sido los mínimos, con respecto a los exigidos por la Ley de Municipalidades, y la relación costo-beneficio no resulte. El obietivo es que este tipo de municipalidades puedan ir transfiriéndose a otro nivel que permita hacer una auditoría directa.

# Contraloría Social

En base a que sólo se pueden realizar actualmente 16 auditorías a municipalidades por año, se pretende que la comunidad sea la primera instancia de control del municipio, a través de los grupos legalmente organizados como son los Patronatos, ONG's, etc. Asimismo, se trabaja en la implementación de un Sistema de Rendición de Cuentas Municipales, con el objeto de que éstas informen el 15 febrero de cada año sobre los ingresos, gastos, proyectos ejecutados, deudas y contratos; de esta manera se pretende extender las funciones de la Contraloría.

En cuanto a la capacitación, se iniciaron cursos básicos para los funcionarios municipales, alcaldes, tesoreros y secretarios municipales. No obstante la autonomía municipal, la Contraloría General de la República pretende proporcionar de una manera enero-diciembre/1998

concertada, los lineamientos financieros a las municipalidades.

# Perspectivas para mejorar la situación financiera

Para mejorar la situación financiera de las municipalidades se considera necesaria la puesta en funcionamiento de ciertas acciones, algunas de tipo legal, como las siguientes:

- Incrementar el importe actual del 5% de los ingresos tributarios del Gobierno, asegurando a la vez los mecanismos para que se dé cumplimiento estricto a este mandato.
- En cuanto al Impuesto sobre Bienes Inmuebles: reestablecer la condicionalidad técnica, definir los procedimientos y períodos de avalúo más apropiados, y establecer una base de exención más equitativa y ajustada a la realidad socioeconómica de los municipios.
- Impuesto sobre la Industria, Comercio y Servicios. Definir con más claridad los tramos y pasos tributarios de cada cascada, buscando que la aplicación no resulte regresiva, tal como sucede en la actualidad.
- Impuesto a la Renta Personal. Establecer una base de exención que evite la apertura tan amplia, para facilitar no sólo el control de los contribuyentes rentables, reduciendo a la vez el elevado costo de mantener registros para aquellos

contribuyentes que no son rentables. Analizar la posibilidad de cambiar el contexto de ese impuesto.

Y otras de tipo administrativo tales como mejorar la administración tributaria municipal en los siguientes aspectos:

- Montaje y mejoramiento de mecanismos de mantenimiento catastral, utilizando sistemas simplificados de fácil operación.
- · Aplicación de procedimientos de cobranza.
- **Establecer procedimientos de re**cuperación por mejoras, en las obras municipales que lo permitan.
- · Aplicación de procedimientos de fiscalía tributaria.
- Capacitación adecuada y constante a los empleados y funcionarios responsables de la administración tributaria.
- Aplicación de políticas del gasto que conduzcan a la eficiencia de los recursos asignados, en aspectos como los siguientes:
	- $\circ$ Utilizar criterios de racionalidad y austeridad en el gasto corriente.
	- $\bullet$ Diseñar proyectos con criterios de rentabilidad aplicando principios de costo-beneficio.
	- Eliminar criterios asistencialis- $\bullet$ tas en aquellos proyectos que no lo justifiquen.
- Aplicar tarifas en los servicios  $\circ$ públicos que permitan la recuperación de costos.
- Meiorar los sistemas de evao. luación y control de los proyectos, para evitar despilfarro v fugas de recursos.
- Capacitar personal en el área  $\bullet$ - de finanzas en las técnicas de presupuestación, maneio v gestión de recursos corrientes y de capital.

Cabe hacer mención que algunas de las anteriores medidas están siendo propuestas vía reformas a la Lev de Municipalidades.

# Situación de las tareas municipales

# Funciones que ejercen las administraciones municipales ¿Cómo se cumplen?

De acuerdo a lo establecido en el reglamento de la Ley de Municipalidalos servicios públicos que éstas des proporcionan a la comunidad pueden ser de tres tipos: los regulares, los permanentes y los eventuales.

Son servicios regulares:

La recolección de basura.  $\Omega$ 

- El servicio de bomberos.  $\bullet$
- $\bullet$ El alumbrado público.
- El suministro de energía eléctri- $\bullet$ ca residencial, comercial e industrial.
- $\bullet$ El agua potable.
- $\bullet$ El alcantarillado pluvial.
- o Otros similares

Actualmente el suministro de energía eléctrica está en manos de una empresa nacional de carácter estatal; el servicio de agua potable en algunas municipalidades los maneja el Servicio Autónomo de Acueductos y Alcantarillado, SANAA, que también tiene a su cargo el alcantarillado sanitario del municipio del Distrito Central.

Son servicios permanentes:

Aquellos que las municipalidades ofrecen al público, mediante las instalaciones aprobadas, tales como las siguientes:

- Locales y facilidades en mercados  $\bullet$ públicos y centros comerciales.
- Utilización de cementerios pú- $\bullet$ blicos.
- o Estacionamiento de vehículos en lugares acondicionados, y uso de parquímetros.
- Utilización de locales para el des- $\bullet$ tace de ganado.

Otros similares  $\bullet$ 

Son servicios eventuales:

Aquellos que las municipalidades prestan en sus oficinas, tales como los siquientes:

- Autorización de servicios con- $\bullet$ tables.
- Permisos de operación de nego- $\bullet$ cios y sus renovaciones, construcción de edificios, lotificaciones y otros.
- Extensión de permisos para es- $\circ$ pectáculos públicos, exhibiciones, exposiciones, etc.
- Tramitación y celebración de ma- $\bullet$ trimonios civiles.
- Matrícula de vehículos, armas de  $\bullet$ fuego, etc.
- Licencia de agricultores, ganade-Ō. ros, destazadores y otros.
- ۰ Elaboración de levantamientos topográficos y lotificaciones para áreas marginales y colonias intervenidas, y recuperadas por la municipalidad.
- Elaboración de planos y diseños o de elementos constructivos
- $\bullet$ Inspección de las construcciones.
- Extensión de certificaciones, cons- $\bullet$ tancias y transcripciones de los actos propios de la alcaldía.
- Limpieza de solares baldíos.  $\circ$
- Ocupación, apertura y reparación  $\bullet$ de aceras y vías públicas.
- Colocación de rótulos y vallas pu- $\bullet$ blicitarias.
- Extensión de permisos de buhone- $\bullet$ ros, casetas de venta.
- Licencia para explotación de pro- $\bullet$ ductos naturales.
- Autorización de cartas de venta de Ō. ganado.
- fierro de herrar Registros de  $\bullet$ ganado.
- o Guías de traslado de ganado entre departamento o municipio.

# Ejemplos de privatización

La municipalidad puede prestar sus servicios con unidades administrativas propias o bien por empresas que se constituvan con ese fin, u otras mixtas financiadas con fondos de la municipalidad y de particulares, así como también mediante concesiones que se otorgan a particulares. Ejemplo de esta situación es la Municipalidad de Puerto Cortés, cuyo caso se menciona con más detalle en la parte final de este documento.

### Recolección de basura

La Corporación Municipal contrató la evaluación del sistema de recolec-

ción de basura y en base a los resultados obtenidos, evaluó las ventaias v desventajas de diferentes posibilidades optándose por la concesión de partes del servicio.

El primer componente en ser concesionado fue el servicio urbano de recolección, para lo cual previamente se cuantificó que la producción de basura por habitante era de 400 g/día y que el total de la ciudad estaba alrededor de 55 tm/día. Partiendo de esta información, se diseñaron rutas óptimas de recolección; se prepararon bases administrativas y términos de referencia para la contratación de la recolección, licitándose públicamente el servicio, el cual fue adjudicado a varios empresarios de la localidad. También se elaboró el Manual y Reglamento del Servicio, el cual define todo lo concerniente a la administración de operación del mismo.

Se organizó el Departamento de Limpieza, el cual se encarga de la planificación del servicio y de la organización y ejecución de programas de información y concientización de la comunidad; como parte de su trabajo evalúa las rutas contratadas, formula e implementa recomendaciones para mejorar el servicio y levanta encuestas periódicas entre los usuarios, para conocer los ingresos probables por ruta de recolección, aplicando las tasas del Plan de Arbitrios. Actualmente este departamento, conformado únicamente por cinco (5) personas, brinda un mejor servicio a la comunidad y pasó de recolectar de 32.2 toneladas métricas diarias a 45, cumpliendo con la frecuencia de recolección acordada.

Antes de ser concesionado este servicio, generaba pérdidas financieras significativas a la municipalidad. En 1993 y 1994 se reportaron pérdidas por 209.1 v 58.3 miles de lempiras; luego de otorgada la concesión, por primera vez en la historia, este servicio deneró un superávit de 520.000 lempiras en 1995.

### **Taller Municipal**

La Corporación, después de un análisis minucioso de la situación, optó por cerrar el taller municipal y obtener en el sector privado los servicios de reparación de autos y equipo. Ahora la municipalidad obtiene el servicio mediante contrato con diferentes talleres particulares que operan en el municipio, con lo cual el costo del servicio se ha reducido a 800.000 lempiras anuales.

#### Mercado Central

Se evaluó el funcionamiento del mercado y se analizaron los estados financieros de los últimos tres años. encontrándose que estaba operando con déficit; solamente el pago de personal absorbía el 82% de los ingresos captados. En términos generales, las medidas correctivas aplicadas permitieron baiar el déficit de 126.6 mil lempiras en 1993, a 25.000 lempiras en 1995 pero no lograron convertirse las

pérdidas en ganancia. La búsqueda de otras opciones llevó a la Corporación Municipal a considerar la concesión y operación de los servicios, al sector privado.

Como parte de este proceso, se revisaron y actualizaron los planos, así como la distribución de los costos de venta v se determinó cuánto pagan actualmente los locatarios. Se iniciaron las negociaciones para trasladarlo en concesión a la Junta Directiva de la Asociación de Vendedores del Mercado San José, ASOVEMECA; se celebró asamblea con los 95 locatarios, para informarles, aclarar dudas, discutir los términos del permiso, elaborar el reglamento y fijar la seguridad, proveer asistencia técnica a la asociación para definir la forma de administración y la organización más apropiada. Se implementaron jornadas de participación para los empleados de ASOVEMECA para que puedan manejar el servicio eficientemente. se llevó a cabo la identificación de obras físicas para mejorar el mercado y entregárselo a los concesionarios en óptimas condiciones. Se definieron las bases legales y administrativas, y se preparó y discutió entre las partes el contrato respectivo que ya ha sido firmado.

### Mantenimiento de calles y rastro municipal

Se encuentra en proceso de negociación la concesión de estos servicios.

Según la Ley de Municipalidades, les corresponde a éstas establecer las tasas por los servicios que prestan, decidiendo sobre el porcentaje a recuperar del costo de obras o servicios que prestan a los beneficiarios. Para ello se toma en cuenta además del costo de la obra, las condiciones económicas y sociales de la comunidad beneficiada, emitiendo para cada caso, su propio reglamento de distribución y cobro de inversiones.

Una vez repartido el costo del servicio u obra entre los beneficiarios, la municipalidad hace exigible el pago de la contribución sobre el inmueble beneficiado a su propietario, o al usuario del servicio mejorado.

Cuando se otorgan contratos para la prestación de servicios municipales, o cuando los particulares lo hacen con recursos de la municipalidad, podrán ser autorizados a recuperar sus costos v obtener una utilidad razonable por medio del sistema de cobro más apropiado, sin perjuicio del derecho de la municipalidad.

En el Plan de Arbitrios se establecen las tasas, gravámenes, normas y procedimientos relativos al sistema tributario, lo cual es aprobado conjuntamente con el presupuesto y entra en vigencia el día 1º de enero del siguiente año. En la medida en que se prestan otros servicios a la comunidad no especificados en el Plan de Arbitrios aprobado, las respectivas tasas se regularán mediante Acuerdos Municipales, los que formarán parte adicional del correspondiente Plan de Arbitrios,

también el cual con posterioridad debe ser publicado.

El Reglamento de la Ley de Municipalidades obliga a las Corporaciones Municipales a hacer del conocimiento de la población contribuyente las disposiciones normativas correspondientes por medio de publicaciones en el Diario Oficial La Gaceta y a través de los medios de comunicación más aptos en el respectivo término municipal.

Es importante establecer que los municipios al implantar tarifas, lo hacen de manera más expedita, promoviendo una mayor inversión: al atender relativamente más rápido la demanda, estar en capacidad de utilizar otros instrumentos de concertación con la comunidad, y permitir la generación de un desarrollo social y económico local más dinámico.

# Situación en la organización de la administración municipal

# Organización

La Ley de Municipalidades establece expresamente, que las corporaciones municipales están integradas por un alcalde y por un número de regidores propietarios, en la forma siquiente:

enero-diciembre/1998

#### **CONFORMACION DE LAS CORPORACIONES MUNICIPALES** DE ACUERDO A SU POBLACION

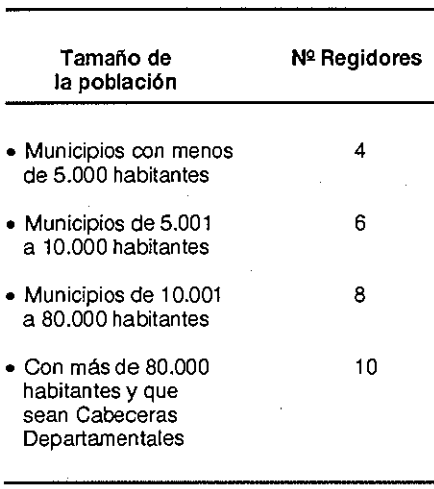

Cuentan además con un secretario, cuyo nombramiento y remoción requerirá del voto de la mayoría de los miembros de la Corporación Municipal, un Auditor Municipal, cuando las municipalidades tengan ingresos superiores a un millón de lempiras, éste será nombrado por la Corporación Municipal y para su remoción se requerirá de las dos terceras partes de los votos de la misma: un Tesorero Municipal nombrado por la instancia citada anteriormente a propuesta del Alcalde, bajo cuya responsabilidad estará la recaudación y custodia de los fondos municipales y la ejecución de los pagos respectivos; deberá rendir garantía calificada ante la Contraloría General de la República.

Habrá Alcaldes Auxiliares en barrios, colonias, aldeas y caseríos; el Alcalde seleccionará uno de la terna de candidatos presentados en las Asambleas Públicas de la Circunscripción. Se pueden nombrar otros órganos cuando las condiciones económicas lo permitan, como son:

Oficialía Mayor, Procuraduría General y cualquier otro que creare la Corporación.

Cada municipalidad tendrá también un Conceio de Desarrollo Municipal con funciones de asesoría, e integrado por miembros de la comunidad y presidido por el Alcalde Municipal.

# Formas organizativas existentes y su funcionalidad

En 1992, la Comisión Presidencial de Modernización del Estado realizó un estudio de Categorización de los Municipios de Honduras, para determinar los déficit y potencialidades de éstos. en base a tres indicadores: pobreza, capacidad administrativa y potencialidad. Los resultados fueron los siguientes:

Administración simple. De 291 municipalidades estudiadas, 240 poseen esta clase de administración, es decir, gerencian los asuntos municipales de manera tradicional; no han incorporado tecnologías apropiadas y

enero-diciembre/1998

prestan servicios de manera irregular; no poseen catastro. Tienen una estructura organizativa vertical ya que el Alcalde no delega autoridad ni funciones.

Administración medianamente organizada. 42 municipalidades se ubican en este rango, en donde la estructura va tiene disposición y cuenta con una cierta capacidad para responder a la demanda de servicios de la comunidad: sus oficinas administrativas están mejor estructuradas que las mencionadas anteriormente. El Alcalde ya no concentra todas las decisiones, sino que delega algunas de ellas.

Administración organizada. El estudio reflejó que sólo 6 de las 291 municipalidades analizadas están en esta categoría; aquí los servicios básicos municipales son variados y especializados y las oficinas están organizadas, existe delegación de funciones y una mejor proyección social hacia la comunidad.

Administración altamente especializada. Caracterizada por disponer de departamentos y divisiones. Su estructura organizativa es completa, con marcado crecimiento vertical y horizontal y tendencia acentuada a la especialización. Los servicios básicos tienen una mayor cobertura y están regulados, existe delegación de autoridad y funciones. Hasta 1992 sólo habían 3 municipalidades que podrían ser clasificadas en esta categoría, ellas son Tegucigalpa, San Pedro Sula y Choluteca. Se puede afirmar que se

desplazan en esa dirección Puerto Cortés, Villa Nueva, El Progreso y Santa Rosa de Copán.

### Tendencias de reorganización

Las propuestas de reformas a la Ley de Municipalidades, presentan cambios en la integración de la Corporación Municipal. En ellas se incrementa el número de regidores, e incorpora la figura de suplente para regidores y alcaldes, así:

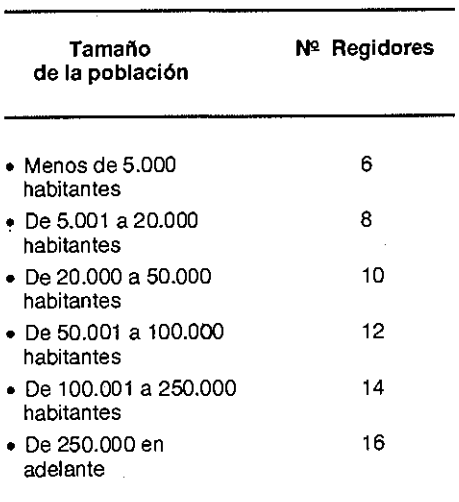

También se deja en libertad a las municipalidades para tener sus propias auditorías. los alcaldes auxiliares están sujetos a la autoridad inmediata del alcalde y se introduce la figura del Procurador Municipal.

#### Creación de empresas municipales

La Ley de Municipalidades le otorga a éstas la facultad de crear empresas, divisiones o cualquier ente municipal desconcentrado, con su propio presupuesto aprobado por la Corporación Municipal. Uno de los ejemplos más importantes de ello es la Empresa Regional Intermunicipal de Caminos de Yoro, ERICAY, creada el 30 de marzo de 1996 como una empresa privada no mercantil sin fines de lucro, e integrada por las municipalidades de Santa Rita, El Negrito, Morazán, Yorito, Sulaco, Victoria y Yoro, todas pertenecientes a este último departamento, ubicado en la región Centro-Norte del país.

Se ha constituido esta empresa como propiedad municipal; para ello, tiene un Concejo Directivo integrado por cada uno de los Alcaldes de los municipios socios. Es administrada en forma privada como un órgano descentralizado; cuenta con un Gerente, Contador/Secretaria y personal de operaciones. El Gerente es nombrado por el Consejo Directivo de la empresa, previa su selección en concurso; es dirigida en forma colegiada para satisfacer la demanda de servicios de cada municipio. Para ello se usa la misma metodología utilizada en la atención de caminos, la cual ha sido validada por el Proyecto de Desarrollo Integral del departamento de Yoro, DRI-YORO, durante 12 años.

La empresa ERICAY fue constituida para brindar mantenimiento y mejorar toda la red de caminos de sus socios.

ERICAY tiene como estrategias levantar un diagnóstico del estado actual de la red de caminos existentes y las necesidades de nuevas vías de acceso, con la participación de las municipalidades y las comunidades, así como elaborar un plan caminero sub-regional que abarque el corto, mediano y largo plazo. A través de un modelo de servicio privado que incorpore la participación comunitaria, se planea realizar la ampliación o mantenimiento de las redes secundarias o terciarias de caminos, a costos que las municipalidades y comunidades puedan absor-La empresa, por su carácter ber. privado, no mercantil, sin fines de lucro, privilegia el servicio a sus socios a través de tarifas diferenciadas que no afecten su sostenibilidad, condicionando la entrega a la capacidad financiera de éstos para contratar sus servicios.

También se propone atraer recursos institucionales o privados a través de la gestión de contratos o donaciones para mantener o ampliar los caminos de la sub-región.

#### Metodología de trabajo

Todas las solicitudes de caminos provienen de la comunidad interesada y se canalizan únicamente a través de la Corporación Municipal. Cada demanda de caminos es evaluada y prio-

rizada en función del interés productivo del camino; su impacto social si es una comunicación estratégica y su impacto ambiental.

Se programa la ejecución de proyectos según prioridades establecidas por la respectiva Corporación Municipal y se comunica a las comunidades las fechas de su ejecución.

Se trata de lograr una alta participación de la comunidad, la cual puede verse reflejada en aporte de materiales, locales y mano de obra no calificada, así como mantenimiento preventivo básico.

Como principio, todas las solicitudes presentadas y factibles de realización deberán atenderse en el período de tres meses. Durante el mes de enero se elabora un Cronograma Operativo de Ejecución de Obras. Concluida cada obra vial, se entrega en ceremonia pública a la comunidad por la respectiva Corporación Municipal.

### Situación del personal en la administración municipal

# Problemas de reclutamiento, sueldo, capacitación, carrera y motivación y gestión de personal

En apego a los Artículos 101 y 103 de la Ley de Municipalidades, desde el año 1995 se han venido realizando esfuerzos tendentes al establecimiento del sistema de Servicio Civil Municipal. El Plan de Acción de Descentralización y Desarrollo Municipal para el período 1995-1997, incorporó medidas y acciones en diversos campos: uno de ellos, es el de promover la incorporación progresiva de las municipalidades del país, al Régimen de Servicio Civil Municipal.

Con base en esto, se han realizado actividades que tienden a obtener un inventario de las diferentes clases y números de puestos que existen hov en día en las municipalidades del país: así como a la identificación y análisis de las tendencias sobre la descripción de los puestos, condiciones o requisitos del mismo, salarios y niveles de especialización de funciones. Se intenta una clasificación de las municipalidades, en función de los tipos de organización administrativa; la clasificación de puestos según la clase; la agrupación de tareas por puesto; la clasificación de tipos de salario por municipalidades y por puestos. Esto permitirá una mejor utilización del recurso humano, que contribuya posteriormente a un rápido, eficaz y calificado desarrollo comunitario.

Como complemento a los Manuales de Clasificación de Puestos y Salarios se elaborarán tres alternativas de Estructuras de Salarios, las cuales son actualmente discutidas con las Corporaciones Municipales por separado, en vista de que la capacidad económica de cada una de ellas es distinta, previniendo que la asignación de los salarios causará un efecto en los presupuestos a las Corporaciones.

El manual también garantizará una justa política del proceso de recluta-

miento y selección de personal, contribuyendo como instrumento técnico a la aplicación gradual y progresiva de un sistema científico y racional de administración de personal en la municipalidad, el cual permitirá una relación de servicios instituidos sobre la base del mérito.

·Se estima que al implantar una verdadera administración de recursos humanos en las municipalidades, éstas contarán con el tipo adecuado de trabajadores, aprovechando un factor humano efectivo; todo ello es importante para el proceso de desarrollo socio-económico del municipio.

En la actualidad 14 municipalidades se han incorporado a este Régimen y están listas para hacerlo 56. Todas disponen de un Manual de Funcionamiento y de un Manual de Clasificación de Puestos y Salarios.

En este momento la Dirección Geheral de Servicio Civil está siendo sometida a un proceso de reforma que incidirá en la optimización de las atribuciones que le corresponden con respecto al Servicio Civil Municipal. No obstante, a principios de agosto de 1997, fue presentada una iniciativa de Ley al Congreso Nacional tendente a la derogación del Artículo 101 de la Ley de Municipalidades, con el objeto de cambiar el régimen jurídico a que están sometidos estos empleados, pasándolos al régimen del Código de Trabajo. Esta propuesta es analizada por todos los sectores, en virtud de que implicaría reformas a la Constitución de la República.

Participación comunitaria

# Formas e instrumentos de participación de los ciudadanos en la planificación

La Ley de Municipalidades contempla la creación de órganos que involucren la participación ciudadana en la planificación. Tal es el caso de los siguientes: los Concejos de Desarrollo Municipal, integrados con un número de miembros iqual al número de regidores nombrados por la Corporación entre los representantes de las fuerzas vivas de la comunidad. Constituyen éstos un órgano técnico consultivo que asesora a la Corporación Municipal en el proceso de elaboración, ejecución y evaluación de los planes de desarrollo urbanos y rurales, planes de reordenamiento administrativo y en la conformación de los instrumentos normativos locales, en la formulación del presupuesto por programas, planes operativos, programas de inversión y regulaciones respectivas.

contemplan, además, otros Se mecanismos de participación directa de los ciudadanos en el manejo de asuntos del municipio, entre los cuales están:

El Plebiscito: Que consiste en un mecanismo de consulta a la ciudadanía para la toma de decisiones de suma importancia en la vida del municipio, entre otros, la creación de nuevos municipios.

Cabildos Abiertos: Es un instrumento de consulta y participación directa de los vecinos del término municipal, en el conocimiento, deliberación y resolución de problemas calificados como prioritarios para la comunidad. La Ley contempla la realización de no menos de 5 cabildos abiertos durante el año: son convocados por el Alcalde, previa resolución de la mayoría de los miembros de la Corporación.

Asambleas de Carácter Consultivo: son instrumentos de comunicación directa y constituyen una expresión permanente de la voluntad popular.

### Toma de decisiones y ejecución de proyectos municipales

Tomando como base que los gobiernos locales se fortalecen en su capacidad de gestión en la medida en que dan participación a los ciudadanos en la toma de decisiones. en la actualidad se orienta y apoya mediante la capacitación a las Corporaciones Municipales, Concejos de Desarrollo Municipal y otros, para la ejecución de diagnósticos participativos que permitan una apreciación global y rápida del municipio, y que consecuentemente generen la elaboración del Plan de Desarrollo Municipal, tanto como la de proyectos específicos.

En la actualidad, 84 municipalidades de las 121 que han sido intervenidas, va han terminado el proceso de diagnóstico y planificación participativa; se dará inicio a la ejecución de Desarrollo Municipal. Planes de los recursos financieros orientando del presupuesto municipal y movilizando recursos adicionales de otras fuentes.

### El papel de las elecciones municipales

En Honduras las elecciones para miembros de las Corporaciones Municipales se realizan en la misma fecha que corresponde a la elección del Presidente de la República, designados a la Presidencia, Diputados al Congreso Nacional y Parlamento Centroamericano.

Las Corporaciones Municipales son elegidas por un período de 4 años que comienza el 25 de enero siguiente a la fecha de la elección. Para el proceso que se practicará el 30 de noviembre de 1997, se dará por primera vez la oportunidad al ciudadano de eiercer el sufragio, consolidando el sistema democrático al implementarse plenamente la papeleta separada, para elegir Presidente de la República, Diputados y Corporaciones Municipales.

Se pone en funcionamiento también el voto domiciliario, con lo cual el ciudadano podrá hacerlo en el lugar más inmediato a su domicilio, produciéndose consecuentemente el descongestionamiento en los centros poblados. Se persigue con ello una afluencia de ciudadanos, que contrarreste el abstencionismo en las elecciones y se pretende, de esta manera, una considerable reducción en los gastos para el país. Se impulsa la reforma a la Ley Electoral para hacer viable las elecciones para autoridades municipales, en fecha separada.

Ejemplo de modernización e innovación en las administraciones municipales

Existen ejemplos de municipalidades que en la actualidad realizan esfuerzos, que les permiten optimizar la gestión municipal en las diferentes áreas, éstos son los siguientes:

# **Puerto Cortés**

Es un municipio que se ha venido desenvolviendo bajo una estrategia de centralización que lo ha mantenido en claro estancamiento y no ha sido sino hasta el último quinquenio que ha co-

brado un nuevo giro, aprovechando las facultades que le otorga la Ley de Municipalidades vigente, al asumir la municipalidad la responsabilidad en la conducción del desarrollo del municipio. Ello implicó entre otras cosas, la definición de planteamientos concretos e incluso la eliminación de estructuras tradicionales, permitiendo esquemas más funcionales liderados por la municipalidad.

Dentro de este marco en que las autoridades municipales asumen los desafíos del desarrollo, esta municipalidad se planteó un manejo diferente de los servicios básicos: por un lado solicitó el traspaso del aqua de la institución central, SANAA, tomando en cuenta el mal servicio que recibía la población; concesionó totalmente el servicio de recolección de basura y está próxima a construir el relleno sanitario. En el alcantarillado sanitario elaboró los estudios pertinentes para ampliar el sistema y ya dispone de financiamiento para la construcción del mismo por parte del Banco Interamericano de Desarrollo, BID.

Para el manejo de otros servicios urbanos como los mercados públicos, el rastro y otros, ha iniciado un proceso de concesión el cual le permite que estos entes sean mejor administrados, ahorrando al mismo tiempo, subsidios innecesarios. Además de los servicios básicos, inició una serie de obras que están cambiando el rostro a la ciudad; por ejemplo, está construyendo el bulevar de acceso; ejecutando un proyecto de alcantarillado pluvial que

resulta prioritario por la topografía de la municipalidad; reconstruyendo el parque central y realizando otras obras menores. El dinamismo en la inversión pública y el mejor manejo de los servicios básicos, ha inducido la inversión de la empresa privada, la que está en preparativos para la construcción de complejos comerciales que completarán el nuevo escenario de la ciudad de Puerto Cortés.

Descripción del problema. La Municipalidad de Puerto Cortés desarro-Ilaba una labor muy modesta para la dimensión del municipio; está muy lejos de alcanzar algún liderazgo en la promoción de desarrollo y más bien sucumbía ante otras estructuras institucionales existentes en la localidad: ejercía algunas funciones marginales de desarrollo local, tales como la recolección de basura, el aseo de calles y sitios públicos, el mantenimiento del escaso alcantarillado sanitario y obras menores para instalaciones escolares. No obstante su baja proyección en servicios, contaba con un aparato burocrático copado de empleados, lo que propiciaba que los escasos ingresos captados no alcanzaran para cubrir sus sueldos y salarios.

Se había entronizado además un sindicato, el cual contaba con una serie de beneficios que le impedían a la municipalidad racionalizar su estructura administrativa y dadas sus múltiples debilidades, había perdido credibilidad y confianza por parte de los ciudadanos; éstos, en respuesta, no pagaban sus impuestos, considerando que habían sido favorecidos por el gobierno con una transferencia aduanera que no manejaba la municipalidad sino una institución paralela, Dirección Municipal de Desarrollo, DIMUNDE, dependiente del gobierno central.

La solución. A partir del año 1994 y con la llegada de una nueva Corporación Municipal, comienza un cambio de fondo en la administración municipal. ésta se desarrolló de la forma siquiente.

- Abolió DIMUNDE y se acordó que la municipalidad manejaría dentro de su propia estructura las inversiones para el municipio, que anteriormente ejecutaba DIMUNDE, como actividad central.
- Se definió que la municipalidad retomaría algunos servicios básicos para la población, los que se estaban brindando con muy baja calidad y que habían llevado a la población a casi una calamidad pública. Se convino también en concesionar aquellos servicios que serían mejor administrados por sus propios beneficiarios, y que descargarían el aparato burocrático municipal.
- En función a los servicios y modelos a utilizar, se racionalizó el aparato administrativo, de tal manera que se eliminó determinado número de empleados, enfrentando la demanda correspondiente en los tribunales de parte del Sindicato Municipal.
- Se comenzó una nueva relación con la comunidad; se creó una estructura permanente al interior de

la municipalidad para atender a la colectividad y se abrieron los espacios de participación utilizando mecanismos como cabildos abiertos. audiencias públicas, conferencias de prensa, boletines y otros. Se inició una promoción intensiva de las nuevas políticas de la Corporación Municipal, y se presentó la situación a los organismos internacionales, con las respectivas solicitudes de cooperación técnica y financiera, para la ejecución de las obras físicas de los provectos prioritarios.

Se comenzó una campaña para el pago de impuestos por parte de la comunidad y se organizó una oficina de contribución por mejoras para recuperar las obras.

Los resultados. La información comparativa que se tiene y que permite medir la eficiencia y eficacia de la municipalidad, se presenta a continuación con los indicadores siguientes:

### **MUNICIPALIDAD DE PUERTO CORTES**

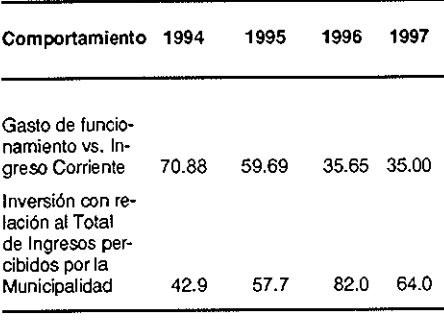

# **MUNICIPALIDAD DE PUERTO CORTES**

#### **COBERTURA DE SERVICIOS**

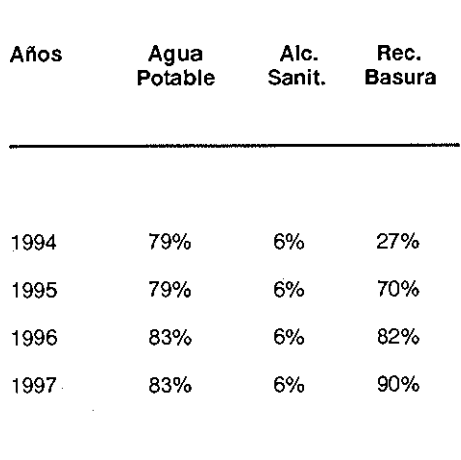

En este caso, en materia de aqua potable y con el traspaso del servicio por parte del SANAA, la Municipalidad ha logrado aumentar la cobertura en un 4%, valor que se considera significativo; esto se ha alcanzado con el mejoramiento del sistema de operación y mantenimiento, y aumentando ligeramente el caudal de explotación de la planta de aqua potable.

enero-diciembre/1998

# **RENTABILIDAD DEL SERVICIO** DE RECOLECCIÓN DE LOS DESECHOS SÓLIDOS.

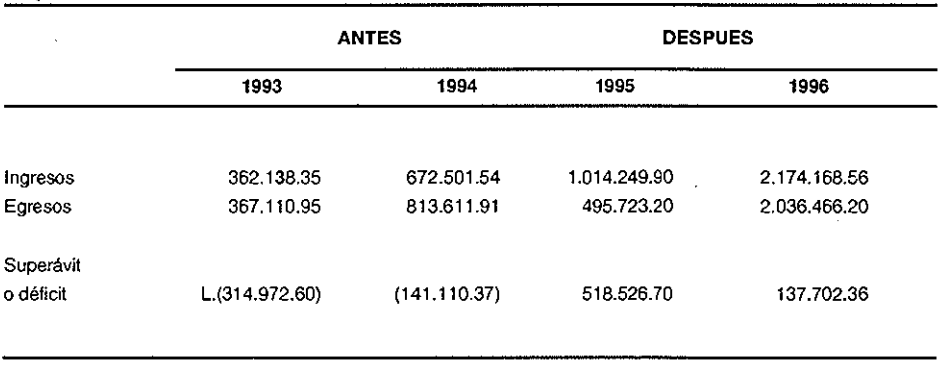

#### Valores en lempiras\*

US\$ 1.00 = L. 13.28 (Trece lempiras con veintiocho centavos) en setiembre de 1997.

Por todo lo antes expuesto, Puerto Cortés es un ejemplo claro de eficiencia, ya que ha logrado mejorar la productividad con un menor gasto de funcionamiento y de eficacia, además de cumplir sus objetivos comunitarios. con la satisfacción de los beneficiarios. a un costo mínimo.

### Comayagua

Como un modelo de modernización en el área de desarrollo comunitario, plantearemos el caso de la comunidad y municipalidad de Comayagua ubicada en la zona central del país, una de las varias que destacan por la transformación que está logrando en la actitud de la comunidad y la municipalidad. Los cambios reflejan

hechos concretos en cuanto a beneficio colectivo y en el crecimiento cuantitativo y cualitativo de la participación comunitaria.

Descripción del problema. La municipalidad de Comayagua realizaba una tarea muy moderada en desarrollo comunitario para el tamaño y las necesidades del municipio. Los asuntos no eran manejados de forma adecuada ni por sus autoridades, ni por los empleados. Su política de participación ciudadana era bastante conservadora. orientada a dar soluciones a los problemas menores, planteados de forma individual por algún miembro de la comunidad, o el representante de algún patronato. La municipalidad estaba muy lejos de alcanzar algún tipo de liderazgo en su relación con la comu-

nidad y en algunos casos, acudía o se plegaba a otras instituciones existentes en el municipio, que de forma aislada lideraban algún grupo organizado o desorganizado.

La comunidad daba poco crédito a las autoridades municipales, al no responder ésta a la problemática de la colectividad: los alcaldes eran bastante inaccesibles, o no estaban disponibles para escuchar peticiones y cuando era posible hacerlo, no existía respuesta o seguimiento adecuado a lo que les era planteado. Había malestar y confrontación entre autoridades y la comunidad, por los asuntos públicos demandados y no atendidos.

La solución. En 1994, al primer año de funciones de la municipalidad actual y ante el problema comunitario, se plantea la necesidad de conocer y tratar más directamente al conglomerado social y el gobierno edilicio toma la decisión de efectuar un cambio de actitud que enfrente esta problemática, y busque e implemente soluciones en beneficio de ambas. Como primer paso se decide que es necesario que las autoridades y empleados municipales reciban asistencia técnica y un entrenamiento que les proporcione amplios conocimientos sobre desarrollo comunitario y participación ciudadana; esto les apoyará en la elaboración de un plan operativo anual en el área. orientado a obtener resultados que les permitan asumir un manejo más apropiado de sus actividades y la evaluación de resultados periódicamente. Se busca el apoyo técnico para conseguir este propósito.

Como siguiente medida y con el fin de recuperar la credibilidad y confianza de los vecinos, al saber que contarán con una municipalidad que sistemáticamente les atenderá para canalizar o dar seguimiento a la problemática comunitaria, se estructura y se crea el Departamento de Desarrollo Comunitario.

Simultáneamente y aprovechando la instancia del Cabildo Abierto, se convoca a los líderes comunales, jóvenes y mujeres, y realizan en primera instancia reuniones de información. motivación y capacitacion, en forma separada para las diferentes comunidades; se da a conocer el trabajo del gobierno local, los derechos y obligaciones a los vecinos del municipio; se capacita en técnicas de negociaciones y obligaciones a cada uno, así como en instrumentos de negociación y participación. Adicionalmente es planteada la necesidad de que en forma conjunta. municipalidad y comunidad identifiquen los problemas prioritarios que atañen a todos. dando a conocer las posibilidades presupuestarias de la municipalidad para satisfacer las propuestas, así como la factibilidad de obtener financiamiento o co-financiamiento. En síntesis, se ofrece apoyo total para hacer gestión en los planteamientos que así lo requieran.

El siguiente paso de la estrategia se dirige a involucrar a todas las entidades públicas o privadas existentes en el municipio y lograr con sus convocatorias la participación de salud, educación, industria, comercio, banca, ONG's obteniendo no sólo la integración de estos sectores, sino su compromiso de participar activamente en el proceso, en especial la Secretaría de Salud Pública, motivada en ese momento por el problema del cólera y el SIDA.

Con la interacción de los dos sectores anteriores en el proceso de desarrollo comunitario, se adopta la decisión de dividir el casco urbano de la ciudad en grupos con problemática y elementos afines, con la suficiente visión y certeza de que todos actuarán en la forma más efectiva y económica, para atender los problemas específicos de cada sector.

A raíz de estas acciones los resultados más tangibles para los habitantes de la ciudad de Comavagua, se enuncian a continuación: la apertura de la municipalidad al proceso de participación comunitaria; la existencia de una unidad municipal para la atención específica del desarrollo comunitario; el conocimiento de la comunidad y de su gobierno municipal, de los derechos y obligaciones con el municipio y de las formas de participación; la utilización de los mecanismos legales de participación para priorizar las necesidades de la comunidad y el mejoramiento o alivio a las condiciones de vida de la comunidad.

# Choloma

Este municipio se encuentra ubicado en el corredor entre San Pedro Sula y Puerto Cortés. La dinámica producida por el crecimiento industrial de los últimos años, atrae a una gran cantidad de población de otras zonas del país, generando demandas incontrolables para la municipalidad en cuanto a la dotación de servicios públicos básicos como son los de aqua potable, alcantarillado sanitario y recolección de desechos sólidos y otros como los relativos a la salud, educación, transporte y seguridad ciudadana. A pesar de las limitaciones de recursos económicos para proveer servicios de calidad para el acelerado crecimiento demográfico, el municipio en materia de inversión social, ocupar el cuarto lugar a nivel nacional después de Tequcigalpa, San Pedro Sula y Puerto Cortés.

Descripción del problema. La población de Choloma ante el crecimiento industrial acelerado, escasa cobertura en la prestación de los servicios públicos básicos e infraestructura, venía reclamando insistentemente a sus autoridades corporativas, el mejoramiento de la situación de saneamiento. Por otro lado, ha enfrentado serios problemas en la captación de ingresos por la prestación de los servicios públicos básicos, los que por muchos años han sido objeto de subsidios cruzados por otros ingresos municipales. El sistema de agua potable de esa ciudad, atiende la demanda diaria en forma parcial.

En cuanto al problema de recolección de basura también ha ido en aumento, pues los camiones de la municipalidad son insuficientes, lo cual motiva a una parte del sector industrial y a dueños de automotores privados, a

realizar esta actividad; como puede inferirse muchos de esos vehículos son inadecuados pues durante su recorrido van botando desperdicios por la ciudad. Otros vecinos al no contar en su barrio o colonia con el servicio de recolección, no tienen otra alternativa sino la de utilizar sus patios o el de los vecinos, para enterrar, botar o quemar la basura. Esta actividad genera una serie de efectos sobre la salud de los habitantes y el medio ambiente.

La solución. Ante la situación expuesta, la municipalidad puso en práctica una estrategia agresiva que se reflejaba en la gran voluntad política de sus autoridades para otorgar prioridad a los servicios públicos. Para ello se comenzó a desarrollar un trabajo en tres líneas estratégicas: a) asignación de recursos para la preparación de los estudios y diseños correspondientes al mejoramiento de la calidad, cantidad y ampliación de la cobertura de los servicios; b) gestión formal de los recursos necesarios para el co-financiamiento de las inversiones que se necesitaban y c) reorganización de la estructura para la operación y mantenimiento de los servicios básicos, con miras a mejorarlos, cuidando la carga financiera de la misma.

Resultados. Las transformaciones y logros alcanzados fueron los siguientes: se evaluó el sistema de agua potable para determinar las necesidades, planificando las acciones a corto y largo plazo tendentes a resolver el sistema de abastecimiento, entre las que se cuentan:

- Preparación de los estudios y diseño para la elaboración de un diagnóstico y un plan de acción para atender la demanda de los servicios básicos.
- Gestión y obtención de financiamiento de parte del programa BANMA-BID, para resolver el problema de captación y almacenamiento en tangue de 250.000 gls.. línea de impulsión de 12", para el Sector Sur y Norte de la ciudad, así como para la perforación y equipamiento de un pozo.
- Para esos efectos se creó el Departamento de Servicios Públicos tales como el de Agua Potable, Alcantarillado Sanitario y Recolección de los Desechos Sólidos. dependiendo para su dirección del Alcalde Municipal, y separándolas de las demás actividades.
- Se preparó con la ayuda de asistencia técnica el estudio de elegibilidad, para definir la cobertura del proyecto, beneficiarios y formas de recuperación de los costos. En definitiva, se elaboró la factibilidad técnica y socioeconómica del mismo. También se solicitó un préstamo a la Agencia de los Estados Unidos para el Desarrollo Internacional, USAID, para financiar en forma parcial, el costo del provecto. este fin también colaboró el A BANMA-BID, a través de la aportación de recursos financieros.

También se gestionó y logró una donación para ejecutar la contratación de la Red Primaria del sistema de agua

potable. En 1996 se inició la construcción de la Red Secundaria que ya fue concluida.

Adicionalmente la municipalidad inició el estudio del alcantarillado sanitario, para resolver los problemas presentes de contaminación, de los habitantes de 10 barrios del Sector Norte de la ciudad; ello comprendió la elaboración con asistencia técnica, del estudio de elegibilidad, el cual recomendó entre otros, la construcción de colectores y subcolectores en el Sector Norte y Sur, así como el disponer de plantas depuradoras de aguas negras. Finalmente, se entregó en concesión, en un 90%, el servicio de recolección de los desechos sólidos, con lo que se logra otra reducción del gasto de funcionamiento, así como una mejora en la prestación del servicio y aumento en la cobertura.

### **MUNICIPALIDAD DE CHOLOMA**

### **COBERTURA DE SERVICIOS** En porcentajes

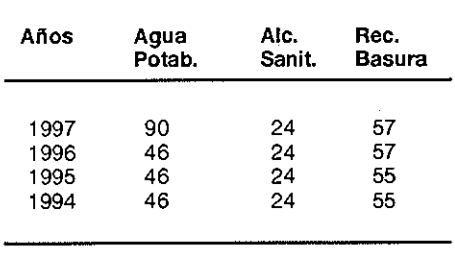

El comportamiento del Gasto de Funcionamiento versus el Ingreso Corriente fue de 62.23% en 1994; 38.23% en 1995; 34.09% en 1996; y 36.00% en 1997

A continuación se presentan los resultados financieros de los servicios públicos:

# **MUNICIPALIDAD DE CHOLOMA** PRESUPUESTO DE INGRESOS Y EGRESOS, EN LEMPIRAS

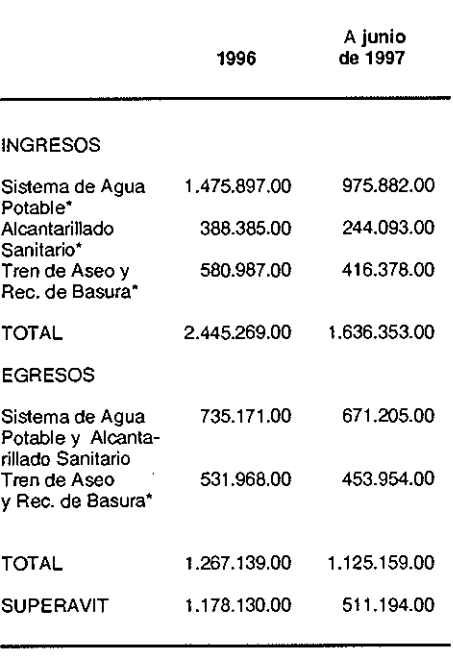

\* Incluye rezagos.

La municipalidad está logrando que los servicios públicos básicos sean autofinanciables en conjunto y de manera independiente, por lo menos en la cobertura de costos directos, por

enero-diciembre/1998

lo que, considerando la característica socioeconómica de Choloma, es sin lugar a dudas un gran ejemplo en el manejo de estos servicios. Es importante mencionar que, en los resultados financieros presentados, no se están haciendo cargos por concepto de energía eléctrica; sin embargo, la municipalidad ha incluido un fondo que es capaz de cubrirlo, sin que ello afecte el balance positivo hasta ahora operado. Por su parte el comportamiento de las inversiones (en millones de lempiras) ha sido de 1.43 en 1994; 8.51 en 1995; 8.58 en 1996 y 4.35 a junio de 1997.

Otros ejemplos corresponden a las siguientes municipalidades:

### San Pedro Sula

Esta municipalidad ha continuado desarrollando su programa de participación ciudadana, constituyendo éste un instrumento para mejorar la gestión local municipal y con ello vinculando de manera organizada en las tareas de desarrollo en favor de las grandes mayorías que habitan en el municipio. En ello ha configurado componentes fundamentales como son:

Cabildos de Presupuestación Zonal: La municipalidad aborda íntegra-

mente la problemática comunal de los sectores del municipio, orientando recursos financieros hacia el desarrollo social de los sectores

Planes Zonales: Son instrumentos mediante los cuales la municipalidad concretiza en un ámbito sectorial la línea de acción, y se abordan las necesidades comunales fundamentales a corto, mediano y largo plazo.

Subprograma de Atención al Ciudadano: Tiene como objetivo el fortalecimiento de los derechos ciudadanos mediante la descentralización de funciones, proveyendo a la comunidad de una estructura para la participación, o sea una oficina zonal para ofrecer a los ciudadanos servicios integrales, eficientes y oportunos.

# **Municipalidades** del Departamento de Ocotepeque

Con la participación de la comunidad se han organizado la casi totalidad de los Concejos de Desarrollo Municipal y se ha procedido a elaborar el diagnóstico y los planes integrales de cada municipio; en la actualidad se encuentran formulando los respectivos proyectos Δ